## Comparing Decimals (A)

Instructions: Use >, <, or = to compare the pairs of decimals below.

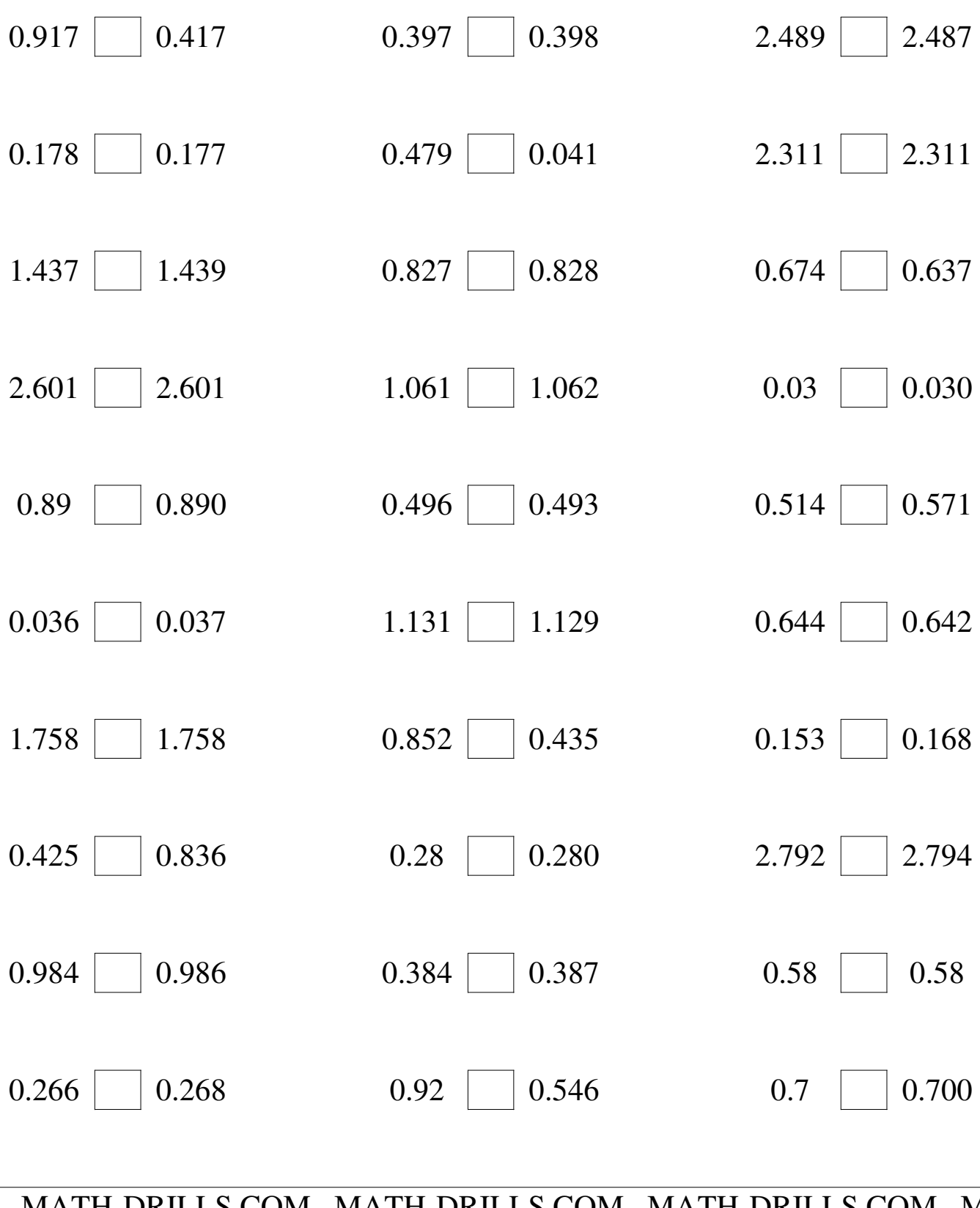

MATH-DRILLS.COM MATH-DRILLS.COM MATH-DRILLS.COM M

## Comparing Decimals (A) Answers

Instructions: Use  $>$ ,  $\lt$ , or = to compare the pairs of decimals below.

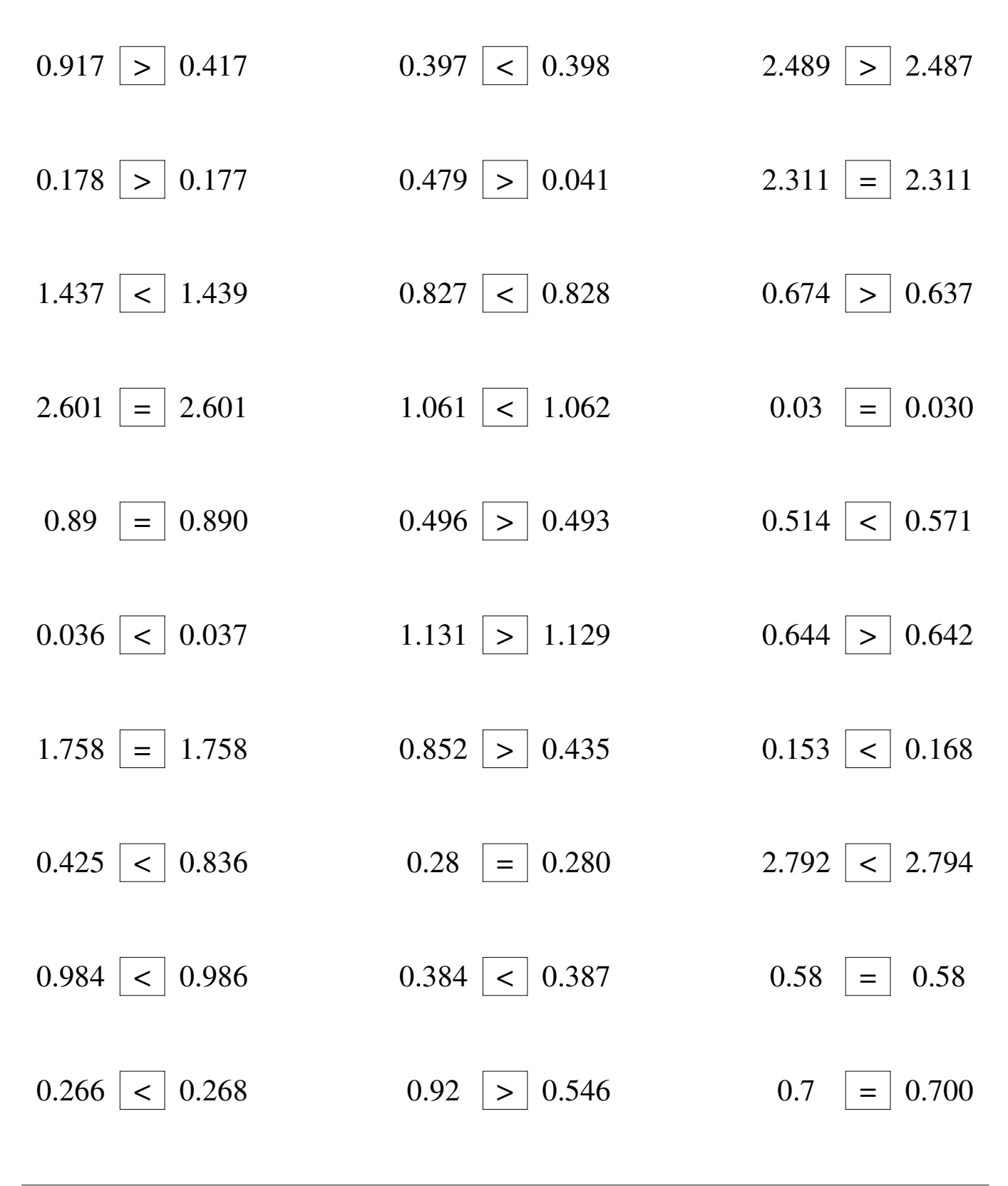

MATH-DRILLS.COM MATH-DRILLS.COM MATH-DRILLS.COM M